尾崎 敬二‡

国際基督教大学‡

1.

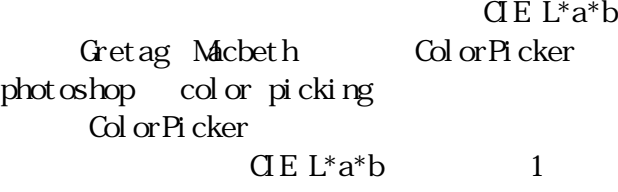

原 秀明†

 $\ddot{\phantom{1}}$ 

1:  $\qquad \qquad \qquad \mathbf{GE} \mathbf{L}^* \mathbf{a}^* \mathbf{b}$ 

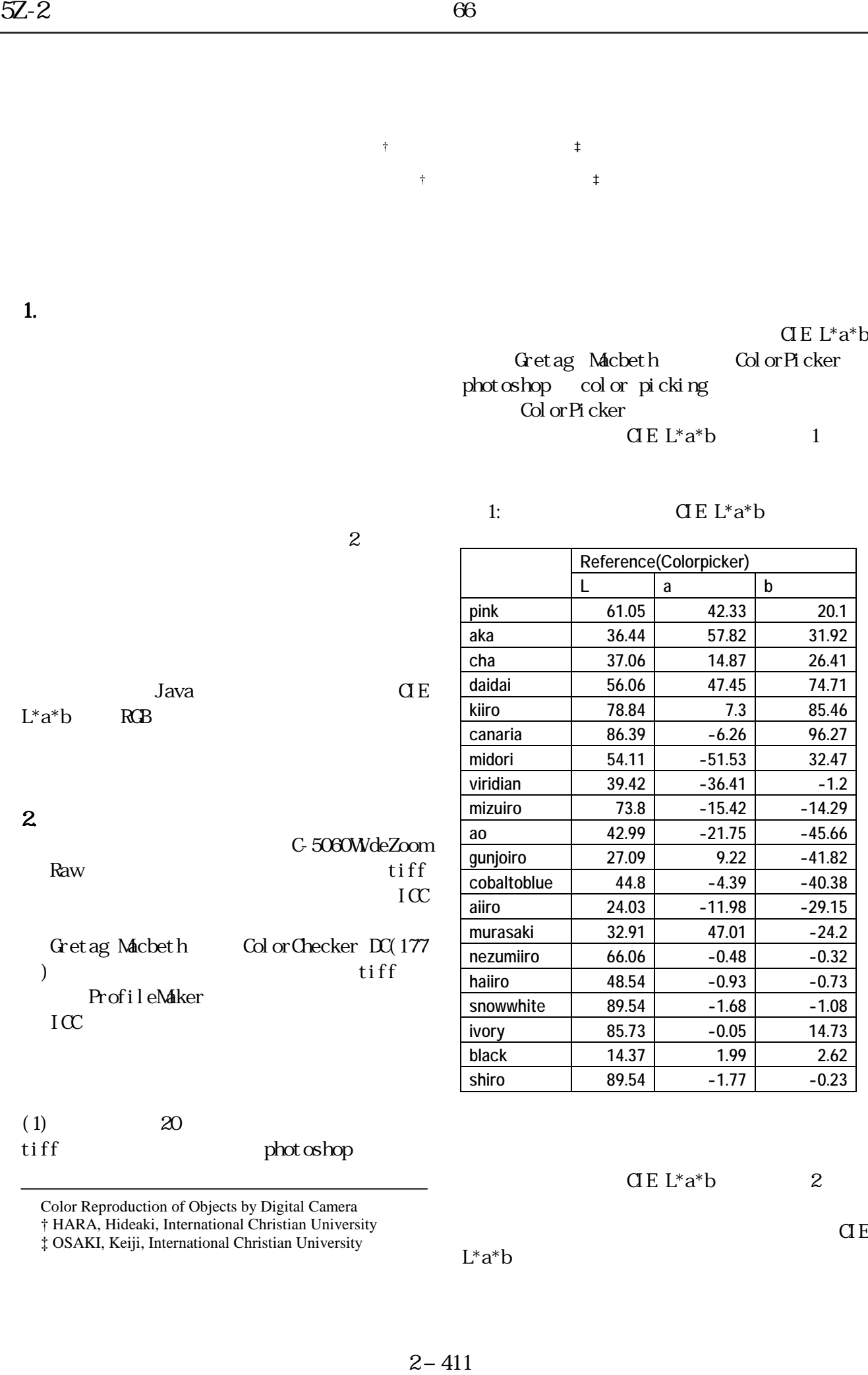

† HARA, Hideaki, International Christian University

‡ OSAKI, Keiji, International Christian University

 $L^*a^*b$ 

 $\overline{C}$ 

## ColorChecker

 $\overline{\text{GE}}$  L<sup>\*</sup>a<sup>\*</sup>b

 $\mathbf{r}$ 

## $\overline{a}E \sim a^*b$

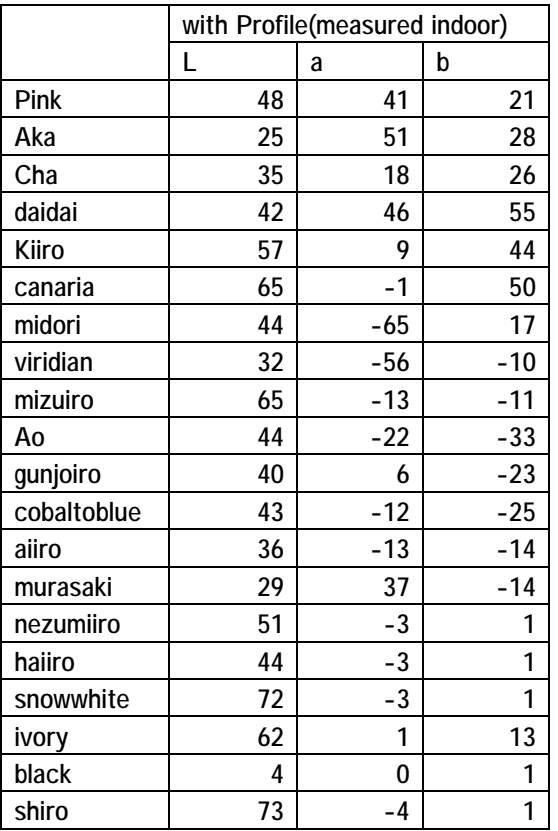

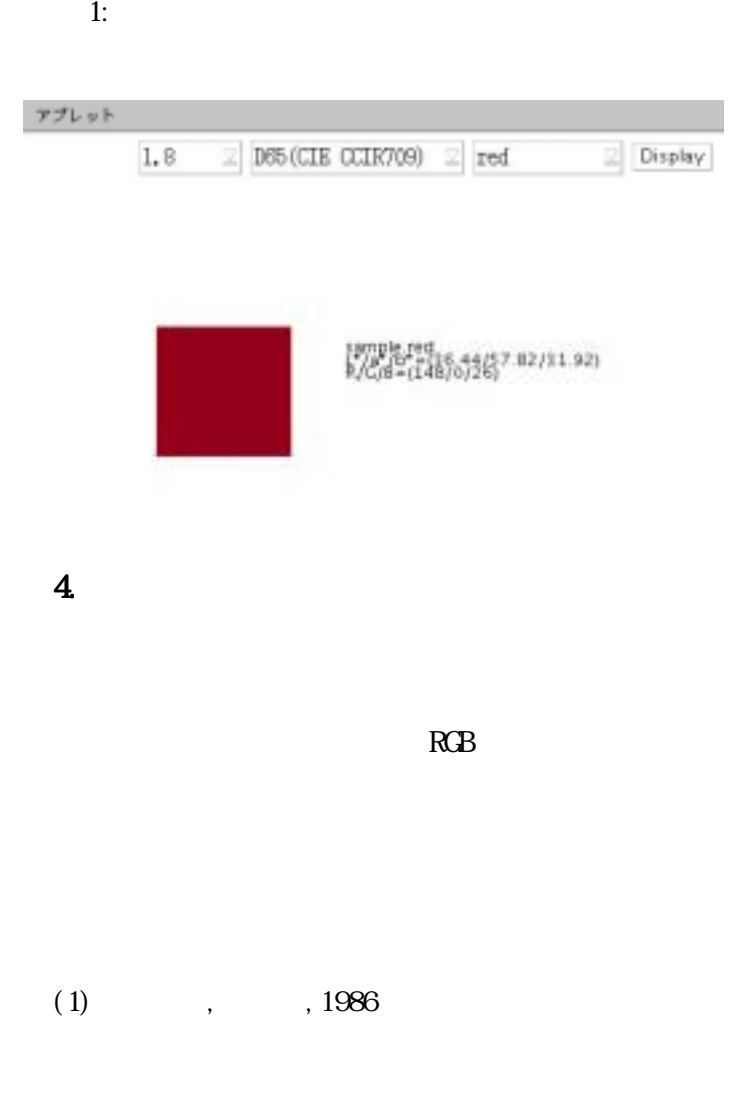

## 3. Java

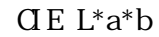

現するためにはモニタの色域である RGB に変

 $RGB$ 

Java

 $\mathbf 1$